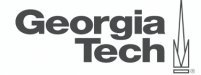

# <span id="page-0-0"></span>Lecture 15: Trees (Part 2)

,,,,,,,,,,,,,,,,,,,,,,,,,,,,,,

**CREATING THE NEXT<sup>®</sup>** 

K 로 K K 로 K , 로 , K O Q O .

1 / 60

 $\lambda \geq \lambda + \geq \lambda$  2/60

#### **Administrivia**

- Project updates on Nov 1 and 3
- Assignment 3 and Sheet 3 due on Nov 1

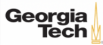

# <span id="page-2-0"></span>Recap

 $\overline{3}$  /  $\overline{2}$  /  $\overline{2}$  /  $\overline{3}$  /  $\overline{3}$  /

- A **B**+**Tree** is a self-balancing tree data structure that keeps data sorted and allows searches, sequential access, insertions, and deletions in **O(log n)**.
	- ▶ Generalization of a **binary search tree** in that a node can have more than two children.

 $4E+4E+E$  2000  $4/60$ 

▶ Optimized for disk storage (*i*.*e*., read and write at page-granularity).

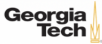

#### **B**+**Tree Properties**

- A B+Tree is an **M-way** search tree with the following properties:
	- ▶ It is perfectly balanced (*i.e.*, every leaf node is at the same depth).
	- ▶ Every node other than the root, is at least half-full:  $M/2-1$  <  $=$  keys <  $= M-1$
	- ▶ Every inner node with k keys has k+1 non-null children (**node pointers**)

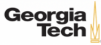

### **Today's Agenda**

- More B+Trees
- Additional Index Magic
- Tries / Radix Trees
- Inverted Indexes

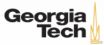

## <span id="page-6-0"></span>More B+Trees

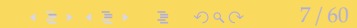

### **Duplicate Keys**

#### • **Approach 1: Append Record Id**

- ▶ Add the tuple's unique record id as part of the key to ensure that all keys are unique.
- $\triangleright$  The DBMS can still use partial keys to find tuples.

#### • **Approach 2: Overflow Leaf Nodes**

- ▶ Allow leaf nodes to spill into overflow nodes that contain the duplicate keys.
- This is more complex to maintain and modify.

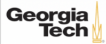

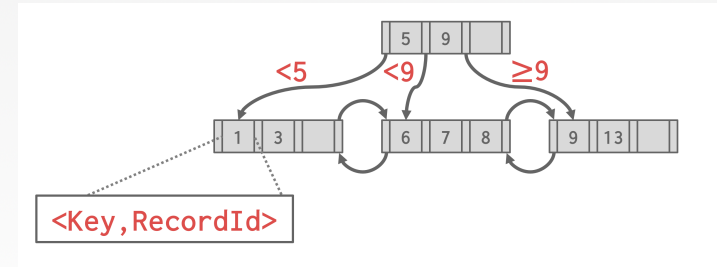

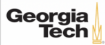

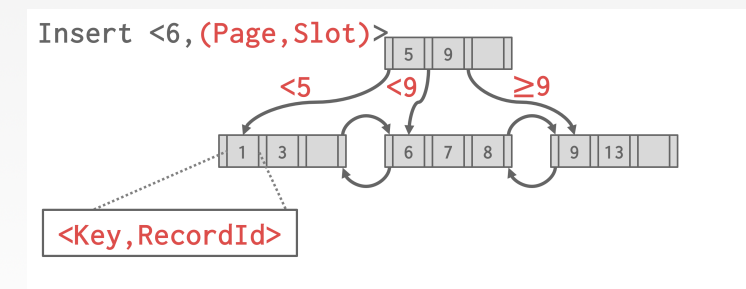

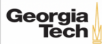

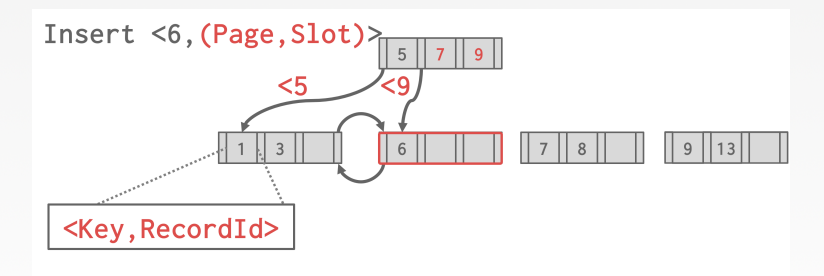

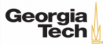

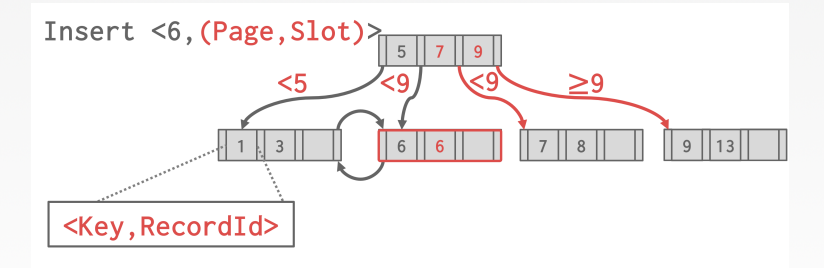

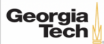

### **Duplicate Keys**

#### • **Approach 1: Append Record Id**

- ▶ Add the tuple's unique record id as part of the key to ensure that all keys are unique.
- $\triangleright$  The DBMS can still use partial keys to find tuples.

#### • **Approach 2: Overflow Leaf Nodes**

- ▶ Allow leaf nodes to spill into overflow nodes that contain the duplicate keys.
- This is more complex to maintain and modify.

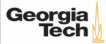

#### **Overflow Leaf Nodes**

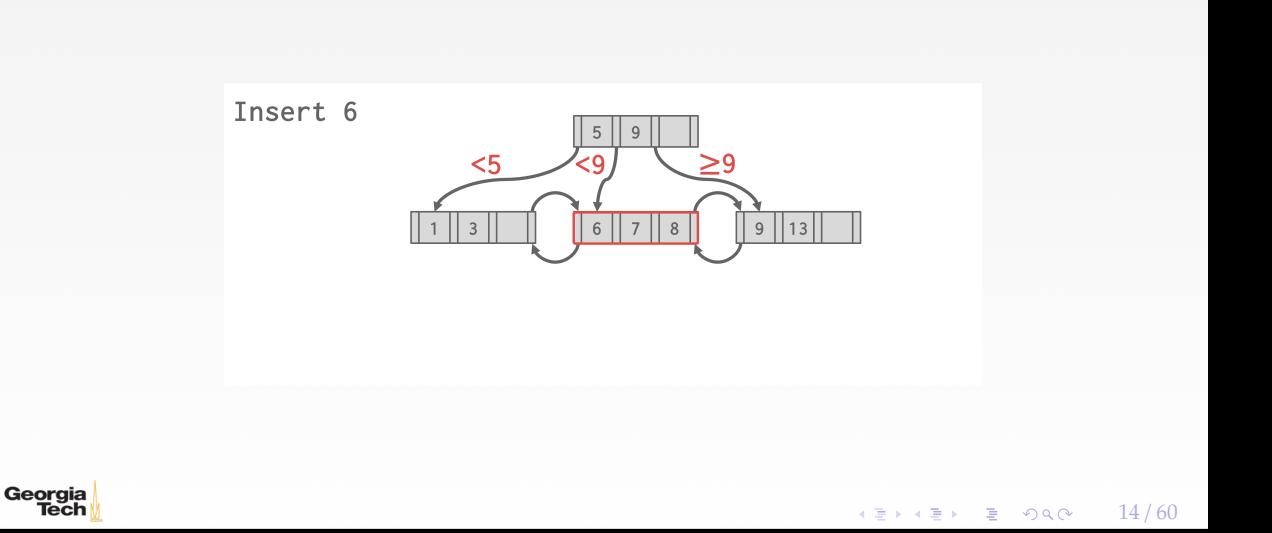

#### **Overflow Leaf Nodes**

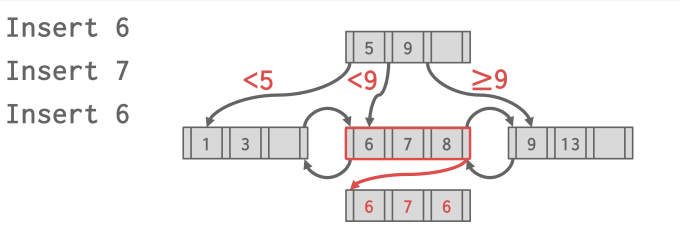

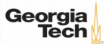

#### **Partitioned B-Tree**

Bulk operations are fine if they are rare, but they are disruptive

- usually the B-tree has to be take offline
- the new cannot be queries easily
- existing queries must be halted

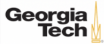

#### **Partitioned B-Tree**

Basic idea: *partition* the B-tree

- add an artificial column in front
- creates separate partitions with the B-tree

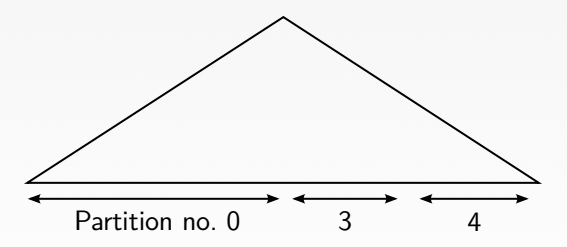

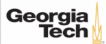

 $\lambda \geq \lambda + \geq \lambda$  = 990 18/60

#### **Partitioned B-Tree**

Benefits:

- partitions are largely independent of each other
- one can append to the "rightmost" partition without disrupting the rest
- the index stays always online
- partitions can be merged lazily
- merge only when beneficial

Drawbacks:

- no "global" order any more
- lookups have to access all partitions

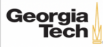

#### **Prefix B**<sup>+</sup>**-tree**

Georgia Tech

A  $B^+$ -tree can contain separators that do not occur in the data

We can use this to save space:

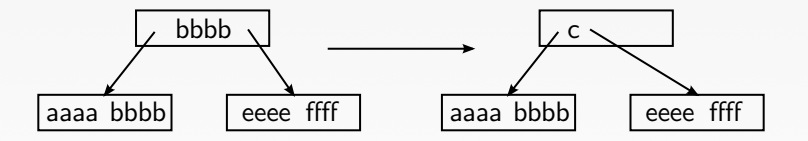

19 / 60

KEXKEX E DAG

- choose the smallest possible separator
- no change to the lookup logic is required

#### **Prefix B**<sup>+</sup>**-tree**

We can do even better by factoring out a common prefix:

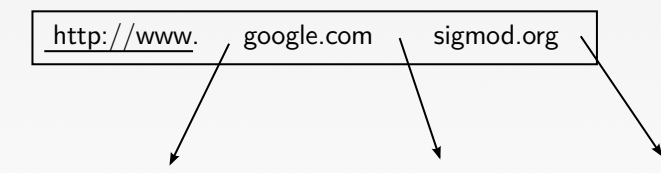

20 / 60

**KEIKER E DAG** 

- only one prefix per page
- the change to the lookup logic is minor
- the lookup key itself is adjusted
- sometimes only inner nodes, to keep scans cheap
- Georgia

#### **Prefix B**<sup>+</sup>**-tree**

The lexicographic sort order makes prefix compression attractive:

- neighboring entries tend to differ only at the end
- a common prefix occurs very frequently
- not only for strings, also for compound keys etc.
- in particular important if partitioned B-trees
- with big-endian ordering any value might get compressed

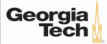

# <span id="page-21-0"></span>Additional Index Magic

 $42 \times 42 \times 2$  60

4 로 ▶ 4 로 ▶ 로 콘 9 Q Q 23 / 60

#### **Implicit Indexes**

- Most DBMSs automatically create an index to enforce **integrity constraints**.
- ▶ Primary Keys ▶ Unique Constraints CREATE TABLE foo ( id SERIAL PRIMARY KEY, val1 INT NOT NULL, val2 VARCHAR(32) UNIQUE ); CREATE UNIQUE INDEX foo\_pkey ON foo (id);

```
CREATE UNIQUE INDEX foo_val2_key ON foo (val2);
```
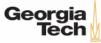

#### **Implicit Indexes**

```
• But, this is not done for referential integrity constraints (i.e., foreign keys).
CREATE TABLE bar (
   id INT REFERENCES foo (val1),
   val VARCHAR(32)
);
CREATE INDEX foo_val1_key ON foo (val1); -- Not automatically done
```
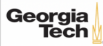

#### **Partial Indexes**

- Create an index on a subset of the entire table.
- This potentially reduces its size and the amount of overhead to maintain it.
- One common use case is to partition indexes by date ranges.

```
▶ Create a separate index per month, year.
CREATE INDEX idx_foo ON foo (a, b)
```

```
WHERE c = 'October';
```

```
SELECT b FROM foo WHERE a = 123 AND c = 'October';
```
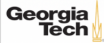

#### **Covering Indexes**

• If all the fields needed to process the query are available in an index, then the DBMS does **not** need to retrieve the tuple from the heap.

 $\longleftrightarrow$   $\overline{z}$   $\rightarrow$   $\overline{z}$   $\rightarrow$   $\circ$   $\circ$   $\circ$   $\sim$   $26/60$ 

• This reduces contention on the DBMS's buffer pool resources.

CREATE INDEX idx\_foo ON foo (a, b);

SELECT b FROM foo WHERE a = 123;

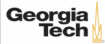

#### **Index Include Columns**

- Embed additional columns in indexes to support index-only queries.
- These extra columns are only stored in the leaf nodes and are **not** part of the search key. CREATE INDEX idx\_foo ON foo (a, b) INCLUDE (c); SELECT b FROM foo WHERE a = 123 AND c = 'October';

 $\lambda \geq \lambda + \geq \lambda$  27/60

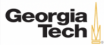

#### **Functional**/**Expression Indexes**

• An index does not need to store keys in the same way that they appear in their base table.

 $\longleftrightarrow$   $\overline{z}$   $\rightarrow$   $\overline{z}$   $\rightarrow$   $\circ$   $\circ$   $\circ$   $\sim$   $28/60$ 

• You can use functions/expressions when declaring an index.

```
SELECT * FROM users
  WHERE EXTRACT(dow FROM login) = 2;
CREATE INDEX idx_user_login ON users (login);
```
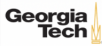

#### **Functional**/**Expression Indexes**

• An index does not need to store keys in the same way that they appear in their base table.

 $\longleftrightarrow$   $\overline{z}$   $\rightarrow$   $\overline{z}$   $\rightarrow$   $\circ$   $\circ$   $\circ$   $\rightarrow$   $29/60$ 

• You can use functions/expressions when declaring an index. CREATE INDEX idx\_user\_login ON users (EXTRACT(dow FROM login)); CREATE INDEX idx\_user\_login ON foo (login) WHERE EXTRACT(dow FROM login) = 2;

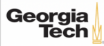

# <span id="page-29-0"></span>Tries / Radix Trees

 $45 + 45 + 30 / 60$ 

#### **Observation**

- The inner node keys in a B+Tree cannot tell you whether a key exists in the index.
- You must always traverse to the leaf node.
- This means that you could have (at least) one buffer pool page miss per level in the tree just to find out a key does not exist.

 $\longleftrightarrow$   $\rightarrow$   $\rightarrow$   $\rightarrow$   $\rightarrow$   $\sim$   $\rightarrow$  31/60

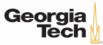

#### **Trie Index**

- Use a **digital representation** of keys to examine prefixes one-by-one instead of comparing entire key.
	- ▶ *<sup>a</sup>*.*k*.*a*., Digital Search Tree, Prefix Tree.

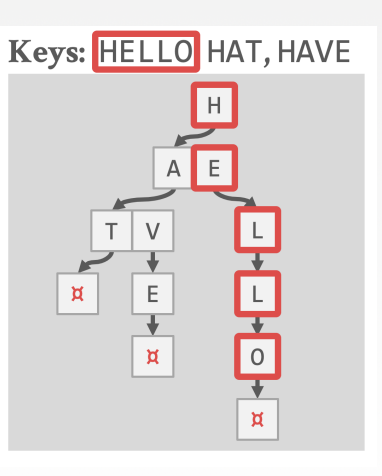

 $\lambda \geq \lambda + \geq \lambda$  = 990 32/60

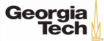

#### **Properties**

- Shape only depends on key space and lengths.
	- ▶ Does not depend on existing keys or insertion order.
	- Does not require rebalancing operations.
- All operations have **O(k)** complexity where **k** is the length of the key.
	- $\triangleright$  The path to a leaf node represents the key of the leaf
	- ▶ Keys are stored implicitly and can be reconstructed from paths.

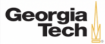

• The **span** of a trie level is the number of bits that each partial key / digit represents. ▶ If the digit exists in the corpus, then store a pointer to the next level in the trie branch. ▶ Otherwise, store null.

 $\sqrt{2}$   $\sqrt{2}$   $\sqrt{2$ 

• This determines the **fan-out** of each node and the **physical height** of the tree.

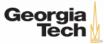

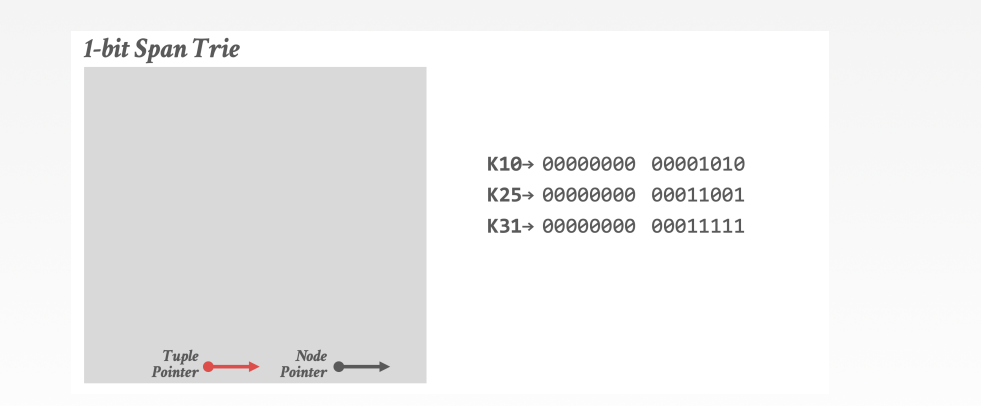

 $\leftarrow$   $\geq$   $\rightarrow$   $\geq$   $\geq$   $\rightarrow$   $\sim$  35/60

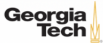

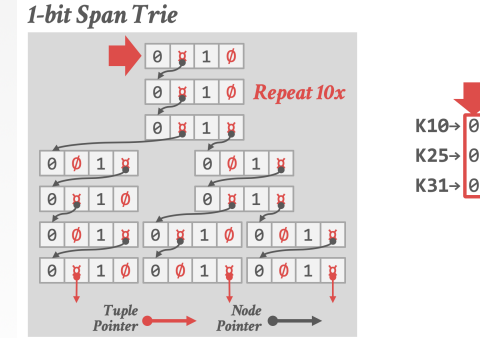

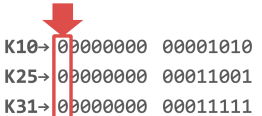

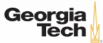

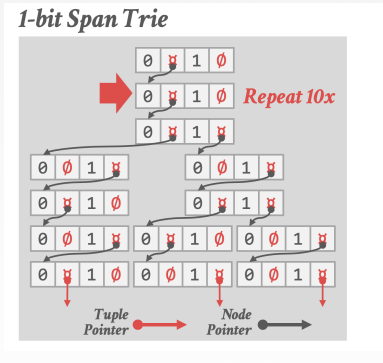

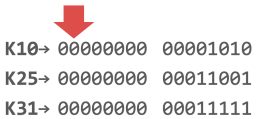

37 / 60

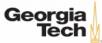

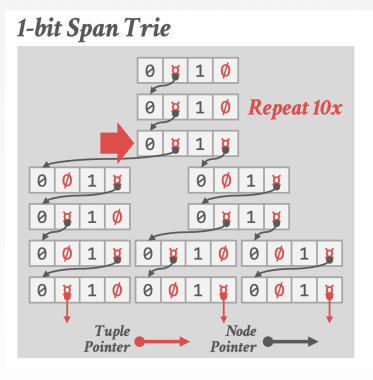

 $K10 \rightarrow 00000000$ 00001010 K25→ 00000000 00011001 K31→ 00000000 00011111

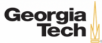

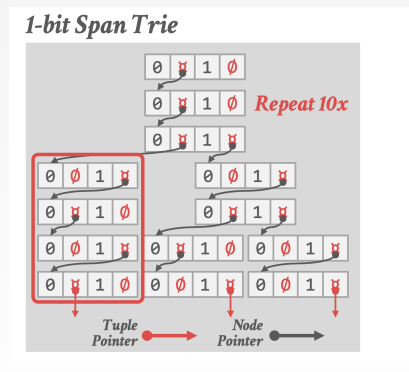

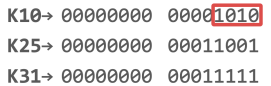

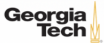

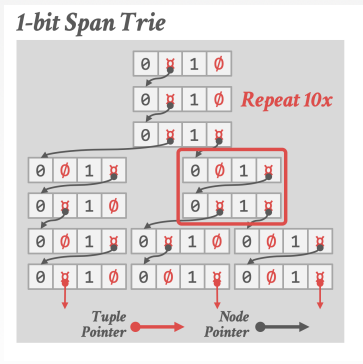

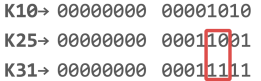

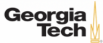

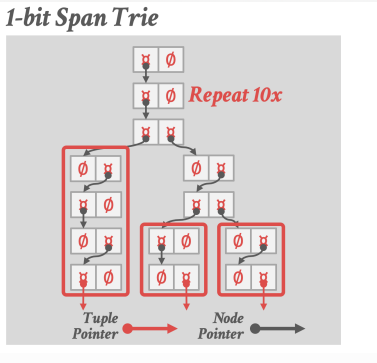

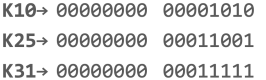

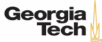

#### **Radix Tree**

- Omit all nodes with **only** a single child.
	- ▶ *<sup>a</sup>*.*k*.*a*., **Patricia Tree**.
- Can produce false positives
- So the DBMS always checks the original tuple to see whether a key matches.

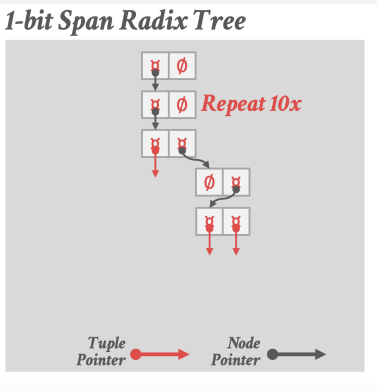

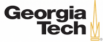

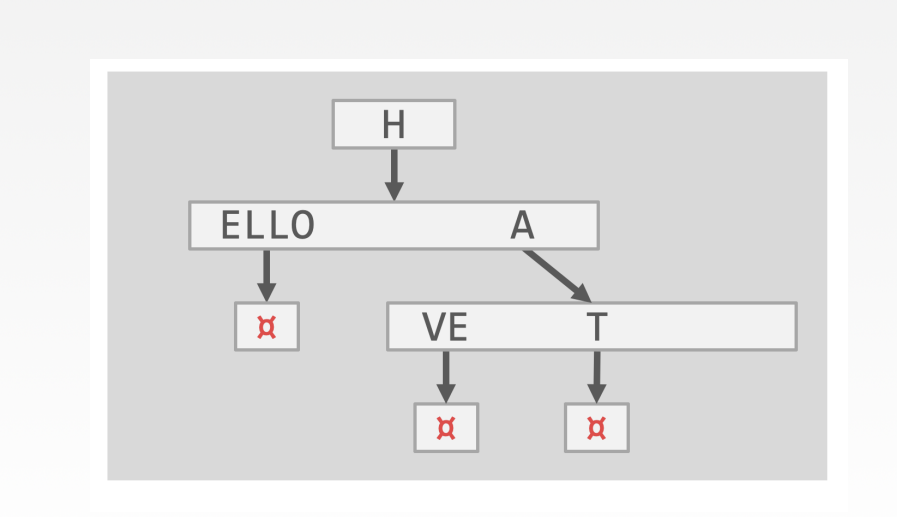

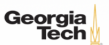

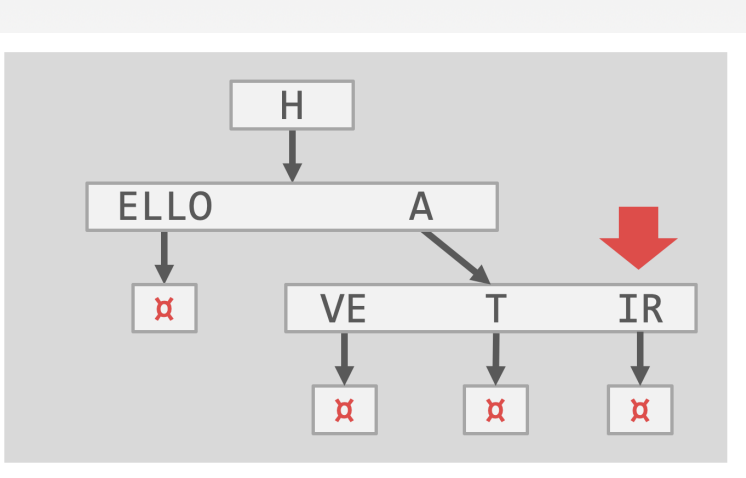

 $\lambda \geq \lambda$   $\lambda \geq \lambda$   $\geq$   $\lambda$   $\geq$   $\sim$   $\sim$   $\sim$  44/60

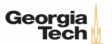

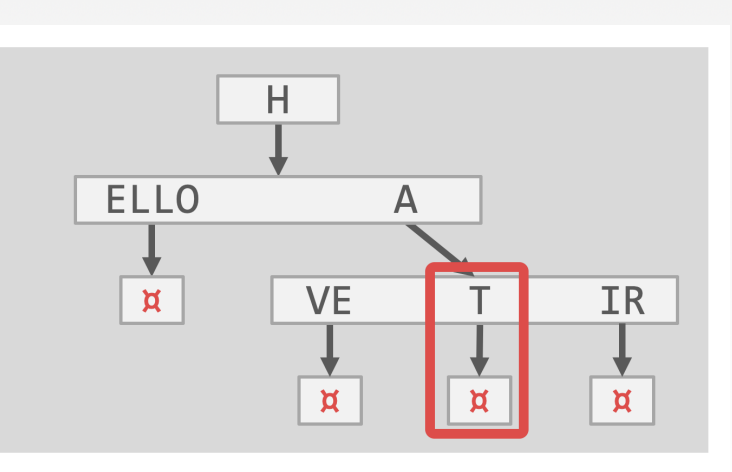

 $\left(4.5 + 4.5\right)$   $\left(1.5 + 1.5\right)$   $\left(1.5 + 1.5\right)$   $\left(1.5 + 1.5\right)$   $\left(1.5 + 1.5\right)$   $\left(1.5 + 1.5\right)$   $\left(1.5 + 1.5\right)$   $\left(1.5 + 1.5\right)$   $\left(1.5 + 1.5\right)$   $\left(1.5 + 1.5\right)$   $\left(1.5 + 1.5\right)$   $\left(1.5 + 1.5\right)$   $\left(1.5 + 1.5\right)$ 

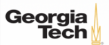

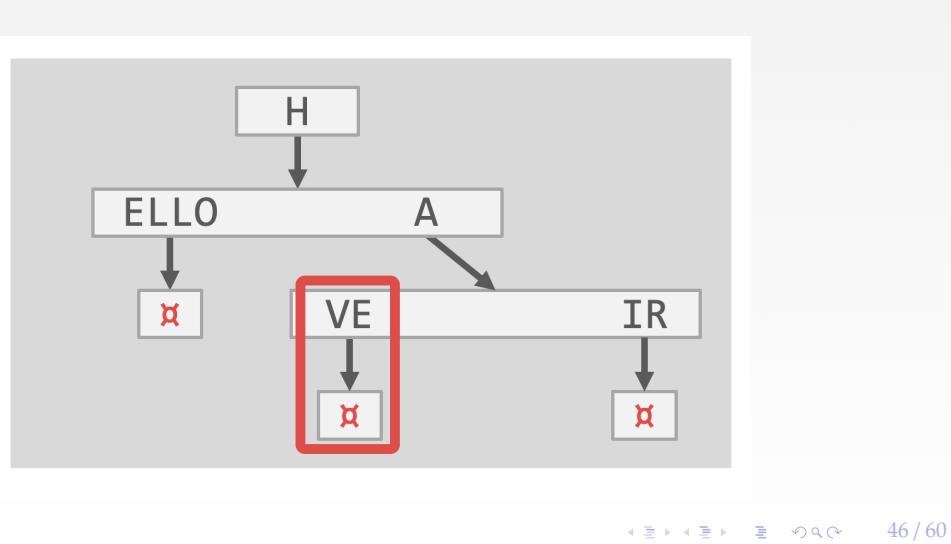

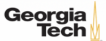

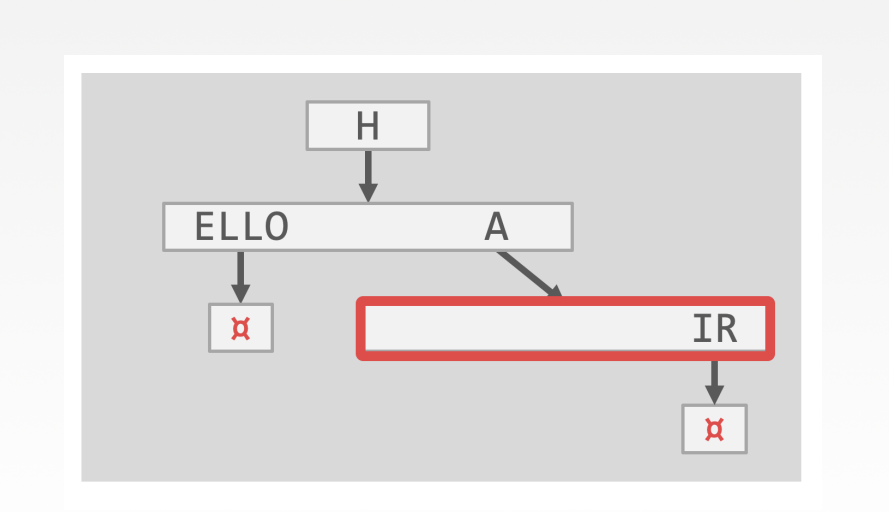

 $4E+4E+1E$  990  $47/60$ 

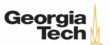

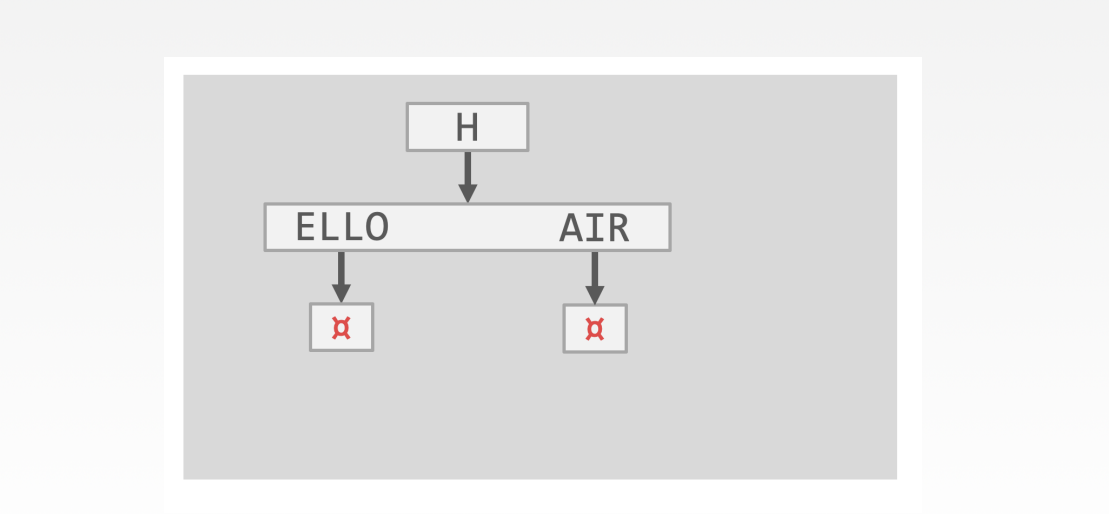

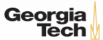

#### **Radix Tree: Binary Comparable Keys**

- Not all attribute types can be decomposed into binary comparable digits for a radix tree.
	- ▶ **Unsigned Integers:** Byte order must be flipped for little endian machines.
	- ▶ **Signed Integers:** Flip two's-complement so that negative numbers are smaller than positive.
	- ▶ **Floats:** Classify into group (neg vs. pos, normalized vs. denormalized), then store as unsigned integer.
	- ▶ **Compound:** Transform each attribute separately.

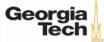

## **Radix Tree: Binary Comparable Keys**

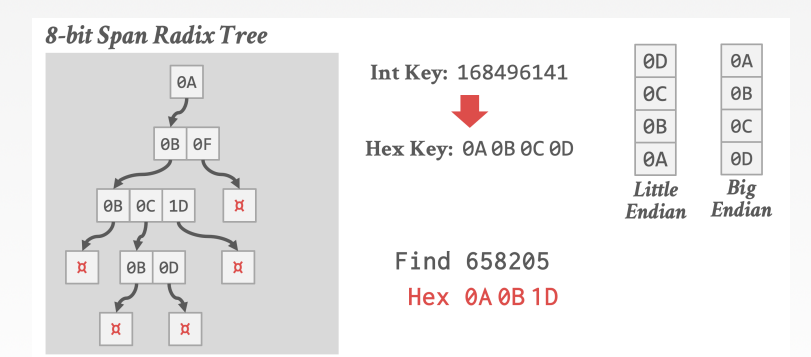

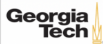

#### **Radix Tree: Binary Comparable Keys**

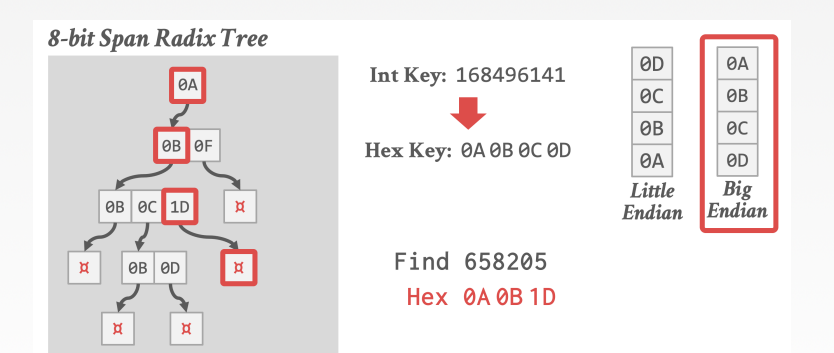

51 / 60

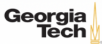

# <span id="page-51-0"></span>Inverted Index

 $4E + 4E + E$  8000 52/60

#### **Observation**

• The tree indexes that we've discussed so far are useful for "point" and "range" queries:

4 로 ▶ 4 로 ▶ 로 콘 9 Q Q - 53 / 60

- ▶ Find all customers in the 30308 zip code.
- ▶ Find all orders between June 2020 and September 2020.
- They are not good at keyword searches:
	- ▶ Find all Wikipedia articles that contain the word "Trie"

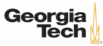

#### **Wikipedia Example**

```
CREATE TABLE pages (
    userID INT PRIMARY KEY,
    userName VARCHAR UNIQUE,
    );
    CREATE TABLE pages (
    pageID INT PRIMARY KEY,
    title VARCHAR UNIQUE,
    latest INT REFERENCES revisions (revID),
    );
    CREATE TABLE revisions (
    revID INT PRIMARY KEY,
    userID INT REFERENCES useracct (userID),
    pageID INT REFERENCES pages (pageID),
    content TEXT, The content TEXT, the content of the content of the content of the content of the content of the content of the content of the content of the content of the content of the content of the content of the conten
    updated DATETIME
     );Georgia
   Tech
```
54 / 60

#### **Wikipedia Example**

- If we create an index on the content attribute, what does that do?
- This doesn't help our query.
- Our query is also not correct since it will return any occurrence (not only exact matches) CREATE INDEX idx\_rev\_content ON revisions (content); SELECT pageID FROM revisions WHERE content LIKE '%Trie%';

4 로 ▶ 4 로 ▶ 로 로 9 9 9 0 - 55 / 60

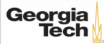

#### **Inverted Index**

- An inverted index stores a mapping of words to records that contain those words in the target attribute.
	- ▶ Sometimes called a **full-text search index**.
	- ▶ Also called a concordance in old (like really old) times.
- Major DBMSs support these natively (*e*.*g*., PostgreSQL Generalized Inverted Index  $(GIN))$
- There are also specialized DBMSs (*e*.*g*., Lucene, Elasticsearch)

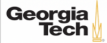

## **Query Types**

- Phrase Searches
	- ▶ Find records that contain a list of words in the given order.
- Proximity Searches
	- ▶ Find records where two words occur **within n words** of each other.
- Wildcard Searches
	- ▶ Find records that contain words that match some pattern (*e*.*g*., regular expression).

 $\lambda \geq \lambda + \geq \lambda$  = 990 57/60

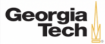

#### **Design Decisions**

#### • **Decision 1: What To Store**

- ▶ The index needs to store at least the words contained in each record (separated by punctuation characters).
- ▶ Can also store frequency, position, and other meta-data.

#### • **Decision 2: When To Update**

▶ Maintain auxiliary data structures to "stage" updates and then update the index in batches.

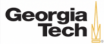

# <span id="page-58-0"></span>Conclusion

 $\left(42 + 42 + 2\right)$   $\left(22 + 32\right)$ 

60 / 60

#### **Conclusion**

- B+Trees are still the way to go for tree indexes.
- Next Class
	- ▶ How to make indexes thread-safe!

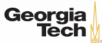